Приложение 8.3

к ППССЗ по специальности 54.02.08 Техника и искусство фотографии

Частное профессиональное образовательное учреждение «Колледж дизайна, сервиса и права»

# РАБОЧАЯ ПРОГРАММА УЧЕБНОЙ ДИСЦИПЛИНЫ

## ОП.07 Фотоаппаратура и фотооборудование

Рабочая программа учебной дисциплины разработана на основе Федерального государственного образовательного стандарта среднего профессионального образования (далее - ФГОС СПО) по специальности 54.02.08 Техника и искусство фотографии базовой подготовки, учебного специальности. Является частью ППССЗ образовательного плана учреждения.

Организация-разработчик: ЧПОУ «Колледж дизайна, сервиса и права»

### Разработчик:

Елшанская С.А., преподаватель ЧПОУ «Колледж дизайна, сервиса и права»

© ЧПОУ «Колледж дизайна, сервиса и права», 2023г. © Елшанская С.А., 2023г.

### **СОДЕРЖАНИЕ**

#### crp.

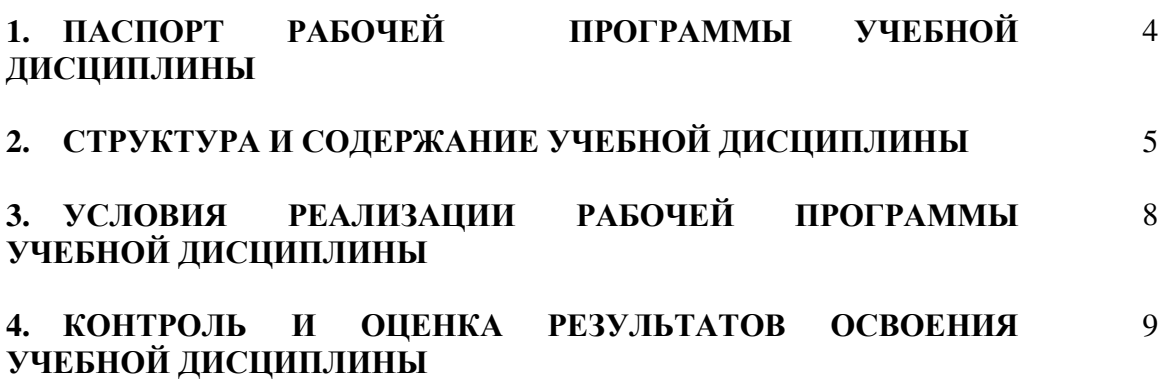

## 1. ПАСПОРТ РАБОЧЕЙ ПРОГРАММЫ УЧЕБНОЙ ДИСЦИПЛИНЫ

ОП.07 Фотоаппаратура и фотооборудование

### **1.1. Область применения программы**

Рабочая программа учебной дисциплины является частью программы подготовки специалистов среднего звена образовательного учреждения в соответствии с ФГОС СПО по специальности 54.02.08 Техника и искусство фотографии (базовая подготовка).

**1.2. Место дисциплины в структуре программы подготовки** специалистов среднего звена: дисциплина введена в профессиональный учебный цикл специальности 54.02.08 Техника и искусство фотографии за счет часов вариативной части ФГОС СПО как общепрофессиональная дисциплина.

1.3. Цели и задачи дисциплины - требования к результатам освоения дисциплины:

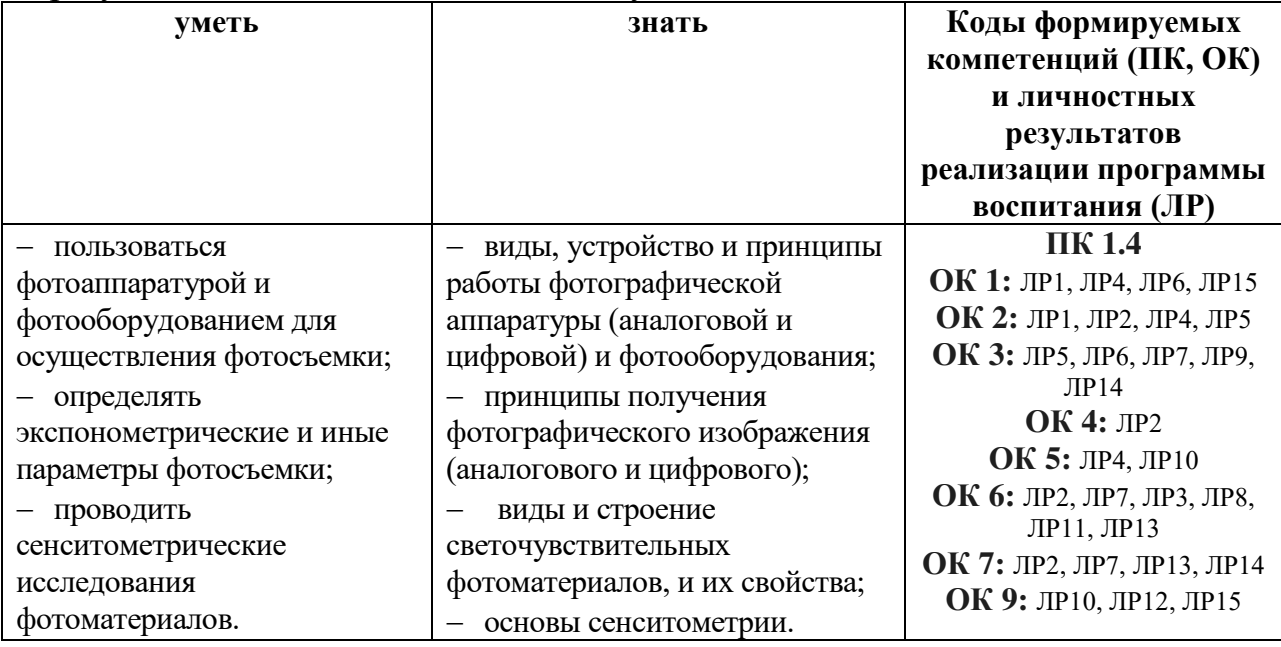

В результате освоения дисциплины обучающийся должен:

Программа учебной дисциплины способствует формированию и развитию общих и профессиональных компетенций на основе применения активных и интерактивных форм проведения занятий:

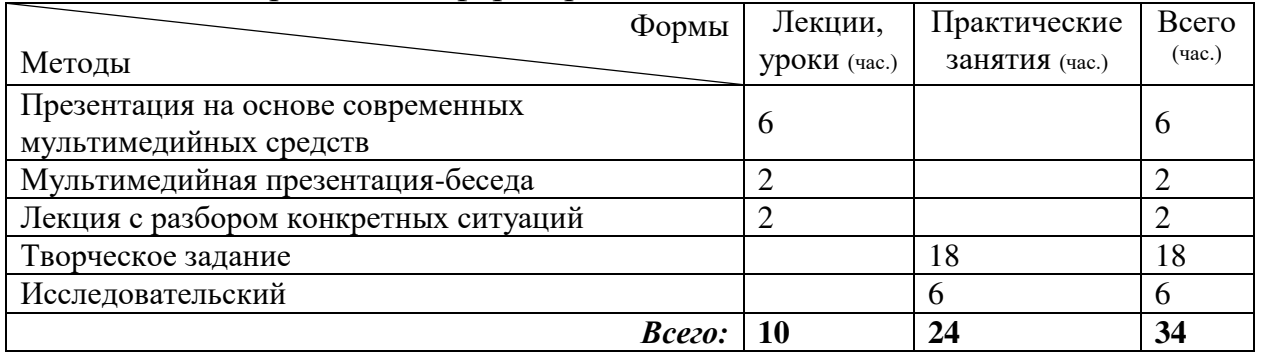

## 1.4. Количество часов на освоение программы дисциплины:

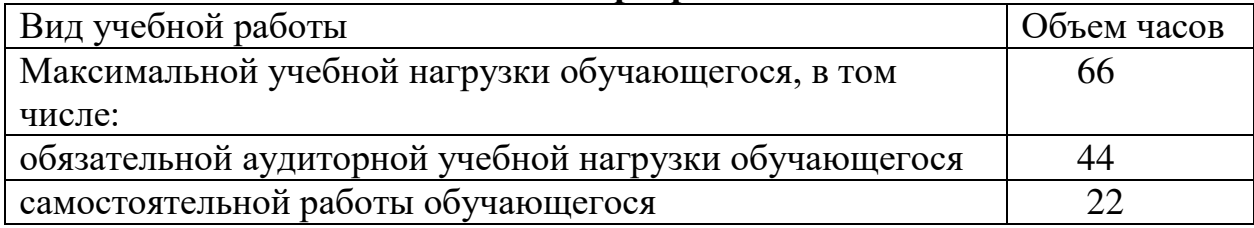

## 2. СТРУКТУРА И СОДЕРЖАНИЕ УЧЕБНОЙ ДИСЦИПЛИНЫ 2.1. Объем учебной дисциплины и виды учебной работы

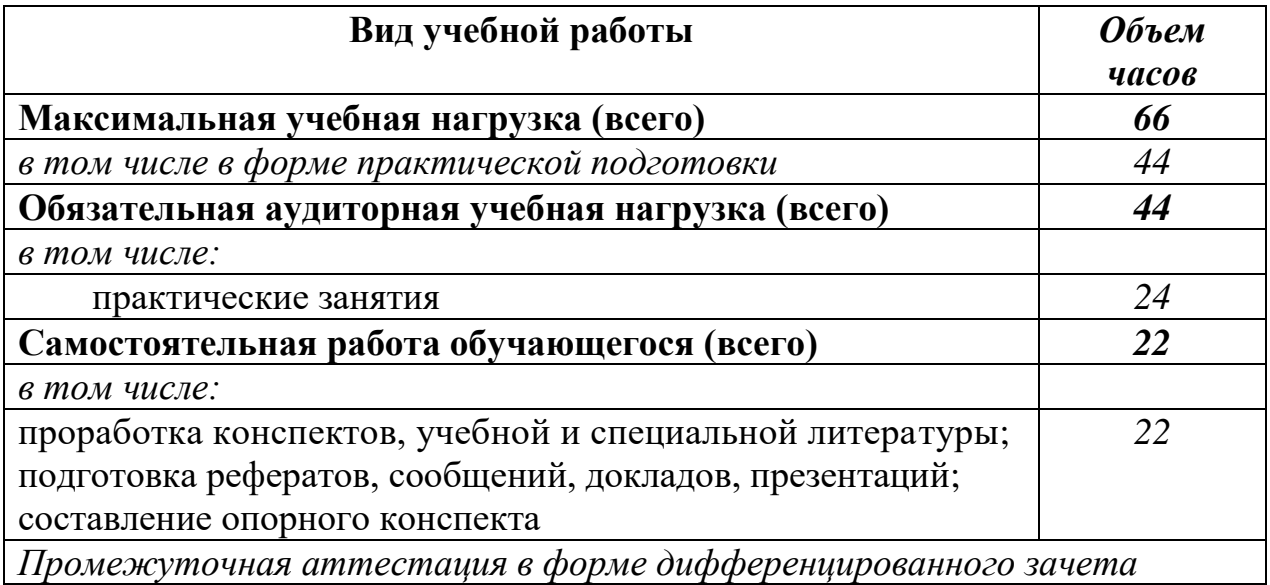

## **2.2. Тематический план и содержание учебной дисциплины** ОП.07 Фотоаппаратура и фотооборудование

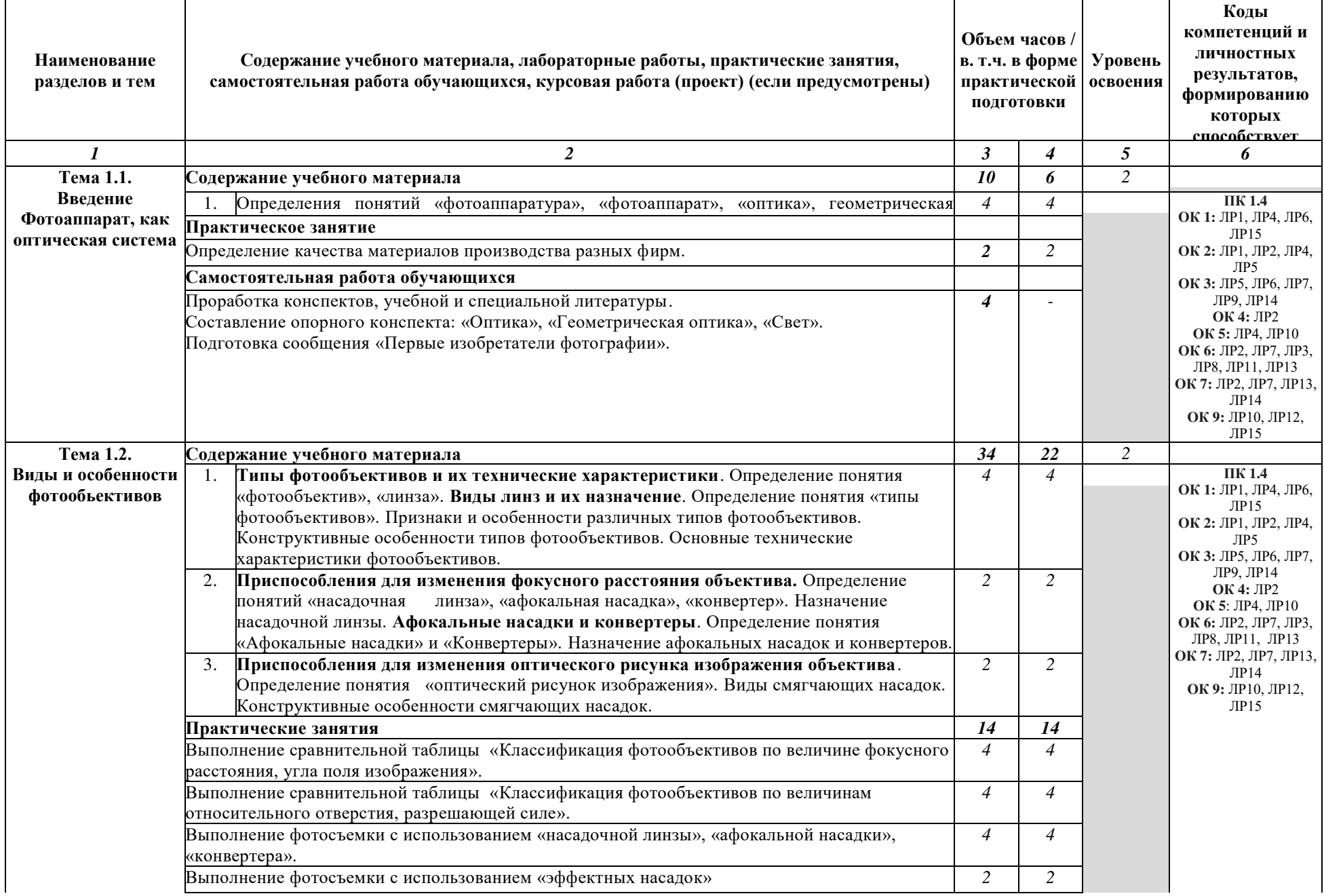

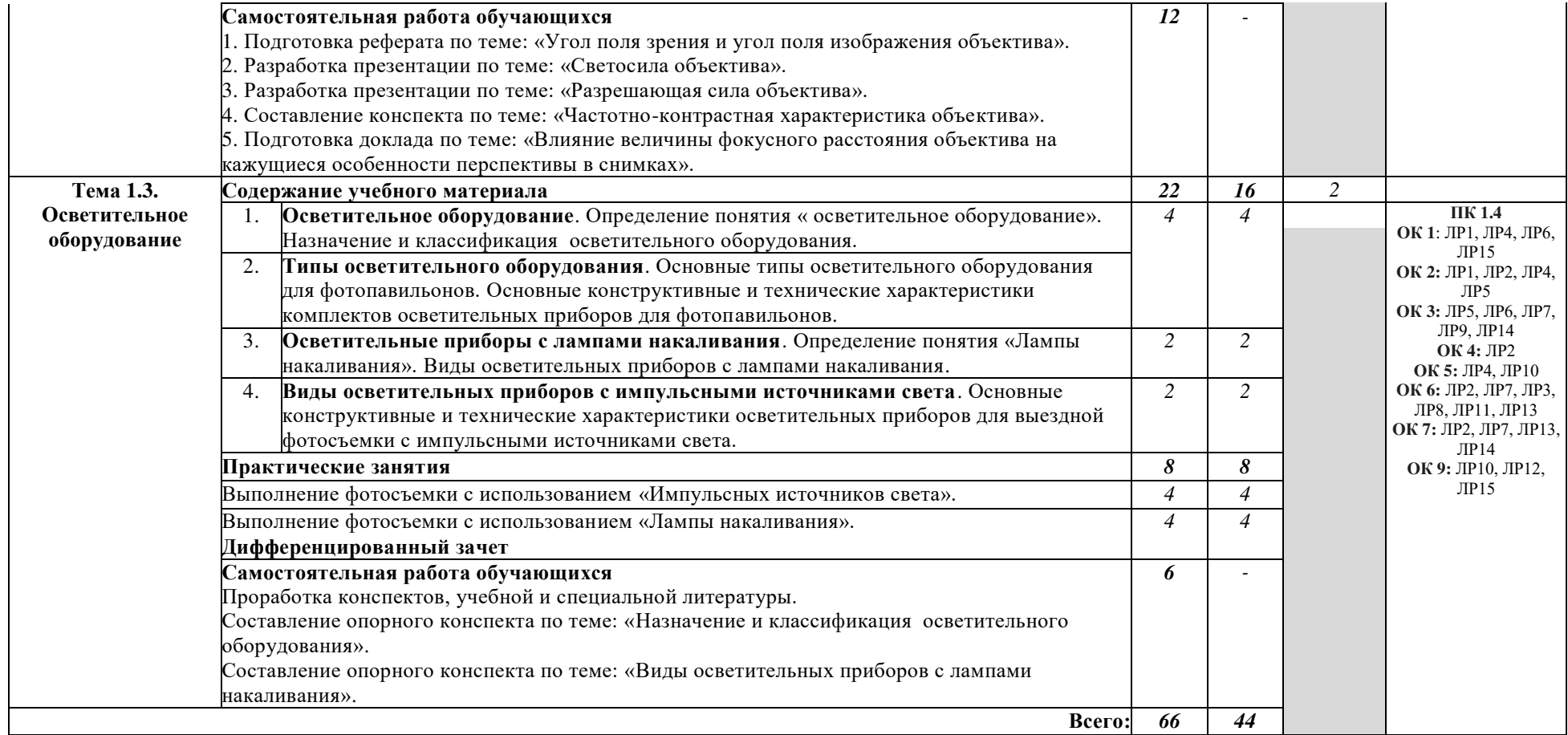

### 3. УСЛОВИЯ РЕАЛИЗАЦИИ РАБОЧЕЙ ПРОГРАММЫ УЧЕБНОЙ **ЛИСЦИПЛИНЫ**

### 3.1. Требования к минимальному материально-техническому  $\sigma$ беспечению

Реализация программы дисциплины предполагает наличие учебного кабинета общего курса фотографии, мастерской: фотопавильон с фотолабораторией.

Оборудование учебного кабинета **общего курса фотографии**:

- посадочные места по количеству обучающихся;
- рабочее место преподавателя;
- комплект учебно-методической документации;
- = наглядные пособия; фонд студенческих работ.

Технические средства обучения:

- компьютер, плазменный телевизор.

Оборудование мастерской и рабочих мест мастерской: фотопавильон с  $\phi$ отолабораторией:

- фотоаппараты (аналоговый и цифровой);
- фотообъективы;
- осветительное оборудование;
- флэшметр;
- фотовспышка;

софт боксы (большой рассеивающий прямоугольный; прямоугольный; прямоугольный, стрип с ячеистой насадкой);

- комплект насадок;
	- двухцветный фон;
	- экран-затемнитель, экран-отражатель, экран-рассеиватель;
	- штора для фотографии (черная ткань) с металлическими воротами;
	- стол для предметной фотосъёмки с матовой поверхностью.

Технические средства обучения:

- компьютер, сканер, принтер.

### 3.2. Информационное обеспечение обучения

## Перечень рекомендуемых учебных изданий, Интернет-ресурсов, **ДОПОЛНИТЕЛЬНОЙ ЛИТЕРАТУРЫ**

### **Основные источники:**

1. Левкина, А. В., Основы фотографии: учебное пособие / А. В. Левкина. — Москва: КноРус, 2023. — 141 с. — ISBN 978-5-406-11573-2. — URL: https://book.ru/book/949272. — Текст : электронный.

### **Дополнительные источники:**

- 1. Журнал «Фото и видео».
- 2. Иллюстрированный журнал «ИФО ФОТО».
- 3. Левкина, А.В. Фотодело [Текст] : учебное пособие / А.В. Левкина.
- М.: Альфа М : ИНФРА-М, 2016. 320 с.

4. Левкина, А.В. Фотодело : учебное пособие / Левкина А.В. — Москва: КноРус, 2018. — 318 с. — (СПО). — ISBN 978-5-406-06381-1. — URL: https://book.ru/book/927663 — Текст : электронный.

5. Шанидзе И. Фотография. Искусство обмана. -М.: Эксмо, 2018.-176с.  $M$ **нтернет-ресурсы:** 

1. Ссылки на интернет-ресурсы по различной фототехнике, объективам и другой оптике [Электронный ресурс]. - Режим доступа: <https://www.vladmuz.ru/links/other-photographic/>, свободный.

2. 100 самых полезных ресурсов для фотографов [Электронный pecypc]. - Режим доступа: <https://lifehacker.ru/100-fotoresursov/>, свободный.

3. Фотосайты. Популярные ресурсы о фотографии [Электронный pecypc]. - Peжим доступа: [http://www.lookatme.ru/flow/posts/photo](http://www.lookatme.ru/flow/posts/photo-radar/167511-populyarnye-resursy-o-fotografii-polezno-i-intreresno)[radar/167511-populyarnye-resursy-o-fotografii-polezno-i-intreresno](http://www.lookatme.ru/flow/posts/photo-radar/167511-populyarnye-resursy-o-fotografii-polezno-i-intreresno), свободный.

### 4. КОНТРОЛЬ И ОЦЕНКА РЕЗУЛЬТАТОВ ОСВОЕНИЯ УЧЕБНОЙ **ДИСЦИПЛИНЫ**

Контроль и оценка результатов освоения дисциплины осуществляется преподавателем в процессе выполнения обучающимися практических заданий, а также индивидуальных заданий, внеаудиторной самостоятельной работы.

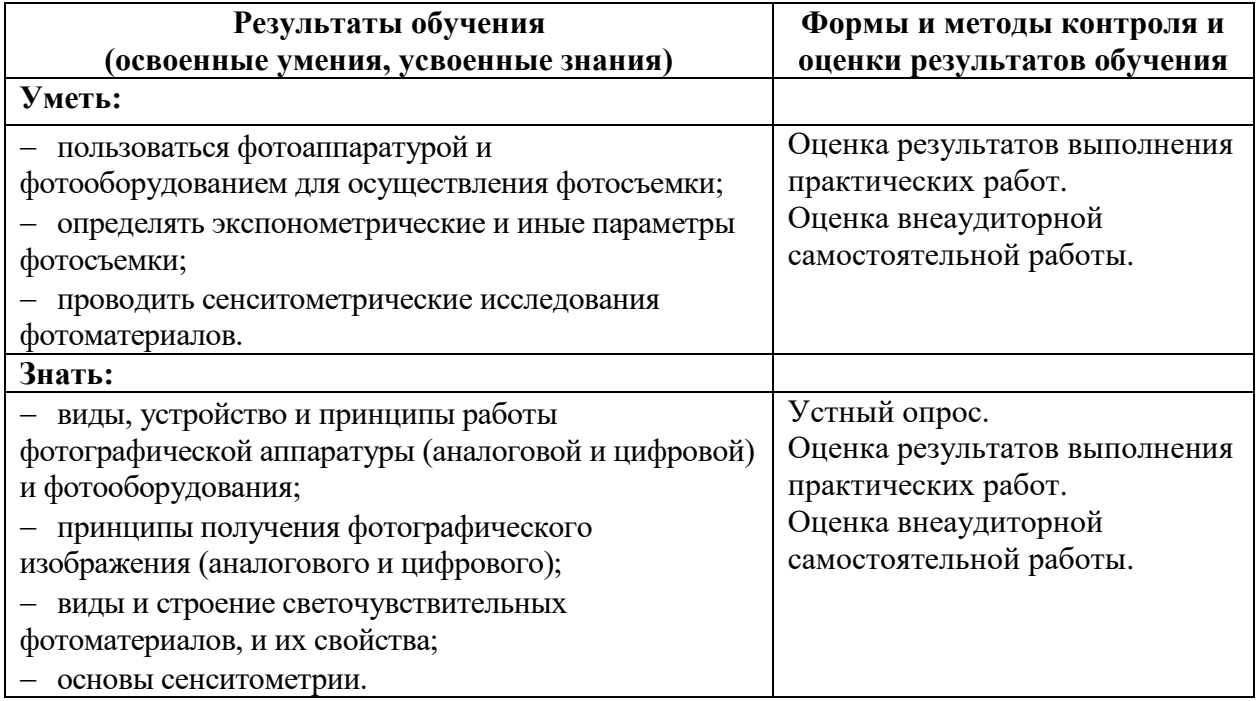